## Exercise 26

For the following exercises, use each set of data to calculate the regression line using a calculator or other technology tool, and determine the correlation coefficient to 3 decimal places of accuracy.

| $\boldsymbol{x}$ | 5 | 7  | 10 | 12 | 15 |
|------------------|---|----|----|----|----|
| y                | 4 | 12 | 17 | 22 | 24 |

## Solution

Plot the following points on a graph: (5,4), (7,12), (10,17), (12,22), and (15,24).

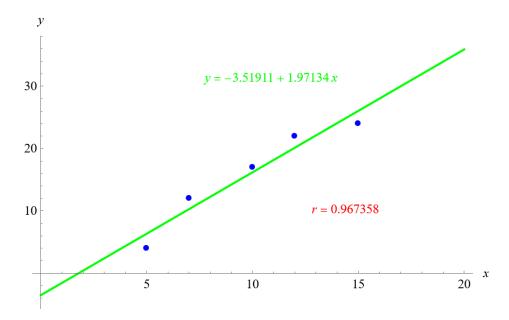

Mathematica's FindFit function gives

$$y = -3.51911 + 1.97134x$$

and Mathematica's Correlation function gives r = 0.967358.